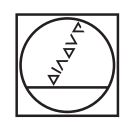

# **HEIDENHAIN**

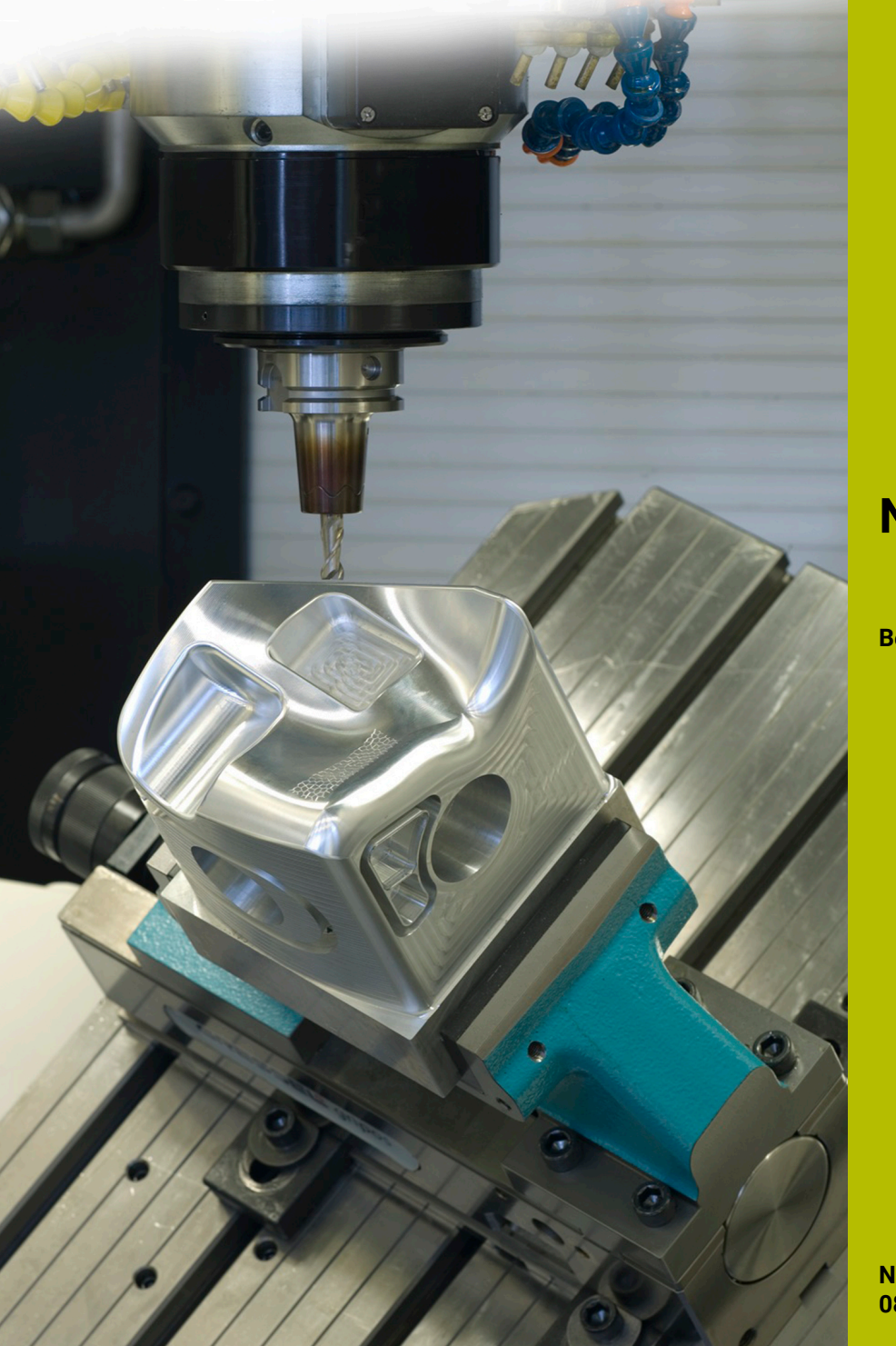

**NC-Solutions**

**Beschrijving bij het NC-programma 8270**

**Nederlands (nl) 08/2021**

# **1 Beschrijving van de NC-programma's 8270\_nl.h en 82701\_nl.h**

NC-programma'som waarden uit de besturing uit te lezen en in een protocoltabel op te slaan.

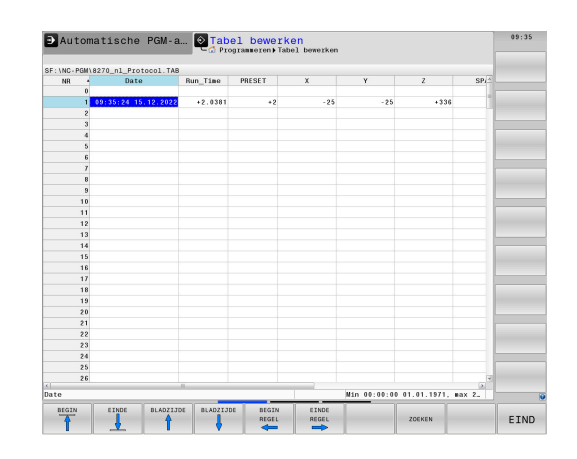

### **Vereiste:**

Na het uitvoeren van een NC-programma moeten waarden in een protocoltabel worden opgeslagen.

De besturing moet de volgende waarden naar de tabel schrijven:

- Datum en tijd aan het einde van het programma
- Programmalooptijd Ī.
- Nummer van het actieve referentiepunt ×
- X-waarde van het actieve referentiepunt п
- Y-waarde van het actieve referentiepunt  $\blacksquare$
- Z-waarde van het actieve referentiepunt
- $\blacksquare$ SPA-waarde van het actieve referentiepunt
- SPB-waarde van het actieve referentiepunt  $\mathbb{R}^n$
- SPC-waarde van het actieve referentiepunt
- Ī. C\_Offset-waarde van het actieve referentiepunt
- ×. Aantal programmaruns

Bij elke programmarun moet een extra regel van de tabel worden beschreven.

Bovendien moet de besturing, wanneer er voor het NC-programma nog geen protocoltabel is, een kopie van een prototypetabel maken. De naam van deze tabel moet uit de NC-programmanaam en een tekstbouwsteen zijn samengesteld. Op die manier kan de machineoperator snel zien welke protocoltabel bij welk NC-programma hoort.

#### **Oplossing**

De prototypetabel is als vrij definieerbare tabel gemaakt, zodat alle vereiste kolommen beschikbaar zijn.

De besturing roept uit het bewerkingsprogramma een NC-programma op om naar de tabel te schrijven. In dit NC-programma leest de besturing eerst de vereiste waarden uit. Daarna stelt ze uit de NC-programmanaam en een tekstbouwsteen de naam voor de protocoltabel samen. Vervolgens kopieert u de prototypetabel met een SQL-commando en slaat u de nieuwe tabel op onder de eerder bepaalde naam. Daarna leest de besturing de actuele teller uit de tabel, telt hierbij één run op en schrijft de waarden naar de tabel.

### **Voorbereiding**

Download de bestanden 8270\_nl.h, 82701\_nl.h en Protocol.tab uit de database en sla deze bestanden op de TNC 640 op. Sla het bestand Protokoll.tab op onder het pad "TNC:\table\". Sla de beide NC-programma's in een directory op. Op die manier hoeft u in de NC-programma's geen aanpassingen aan de bestandspaden uit te voeren. De besturing slaat de protocoltabel op in de directory van de NC-programma's.

## **NC-programma 8270\_nl.h**

Het NC-programma 8270\_nl.h is het bewerkingsprogramma. In het NC-programma activeert de besturing eerst het referentiepunt. Vervolgens roept de besturing het gereedschap op.

Om de bewerkingstijd in het voorbeeldprogramma te beïnvloeden, is aansluitend een stilstandtijd geprogrammeerd. Bij gebruik van het NC-programma kunt u op deze plaats uw bewerking invoegen en de stilstandtijd wissen.

Nadat de stilstandtijd is verstreken of de bewerking is afgesloten, roept de besturing het NC-programma 82701\_nl.hop om de protocoltabel te beschrijven.

Wanneer het terugspringen uit het opgeroepen NC-programma heeft plaatsgevonden, beëindigt de besturing het NC-programma 8270\_nl.h.

#### **NC-programma 82701\_nl.h**

Met het NC-programma 82701\_nl.h leest de besturing de benodigde waarden uit en schrijft deze waarden naar een protocoltabel.

In het eerste programmadeel controleert de besturing of het NC-programma in de werkstand **P r o g r a m m a t e s t** loopt of dat de functie Regelsprong actief is. Als een van deze gevallen van toepassing is, springt de besturing naar het programma-einde zonder naar de protocoltabel te schrijven.

Als de werkstanden Automatische programma-afloop of PGM**afloop regel voor regel** actief zijn, leest de besturing met de functie **FN 18: SYSREAD** de volgende waarden uit:

- Actief referentiepuntnummer ш
- $\overline{\phantom{a}}$ Waarde van de kolom **X** van het actieve referentiepunt
- $\blacksquare$ Waarde van de kolom **Y** van het actieve referentiepunt
- Ī. Waarde van de kolom **Z** van het actieve referentiepunt
- × Waarde van de kolom **SPA** van het actieve referentiepunt
- $\blacksquare$ Waarde van de kolom **SPB** van het actieve referentiepunt
- Waarde van de kolom **SPC** van het actieve referentiepunt  $\overline{\phantom{a}}$
- Ī. Waarde van de kolom **C-OFFS** van het actieve referentiepunt
- $\blacksquare$ Huidige programmalooptijd
- Actuele datum en tijd  $\overline{\phantom{a}}$

Vervolgens leest de besturing het bestandspad van het actieve hoofdprogramma uit en slaat dit pad op in een QS-parameter.

Daarna is een programmalus geprogrammeerd. In deze lus bepaalt de besturing eerst de lengte van het bestandspad. Dan is het teken "\" gedefinieerd als zoekkenmerk. De besturing doorzoekt de QSparameter waarin het bestandspad is opgeslagen naar het teken "\". Vervolgens verkort de besturing het bestandspad tot aan het eerste teken "\". De besturing herhaalt deze lus totdat er geen teken "\" meer in het bestandspad staat. Daarmee is alleen nog de programmanaam van het hoofdprogramma in de QS-parameter opgeslagen.

Vervolgens verkort de besturing de bestandsnaam met de extensie .h. In de volgende stap voegt de besturing aan de QS-parameter de tekstbouwsteen "\_Protocol.tab" toe. De resulterende string wordt als bestandsnaam voor het protocolbestand gebruikt.

In de volgende programmastap kopieert de besturing de prototypetabel "Protokoll.tab" en slaat ze een kopie op onder de naam die in de QS-parameter is opgeslagen. Als er een tabel met deze naam in de directory aanwezig is, voert de besturing het kopieercommando niet uit.

Vervolgens opent de besturing de nieuw aangemaakte of de beschikbare tabel met de functie **F N 2 6 : TA B O P E N**. Daarna leest de besturing de waarde uit van de actuele programmaruns.

Afhankelijk van de waarde die de besturing in de teller uitleest, voert de besturing het NC-programma als volgt uit:

- Als in de teller een waarde is gedefinieerd, voert de besturing een sprong uit en verhoogt de tellerwaarde vervolgens met één.
- $\overline{\phantom{a}}$ Als in de teller geen waarde is opgeslagen, stelt de besturing de tellerwaarde in op 1 en voert dan een sprong uit om naar de tabel te schrijven.

Vervolgens schrijft de besturing de uitgelezen waarden met behulp van SQL-commando's naar de volgende lege regel van de protocoltabel. Daarna werkt de besturing de tabel bij om de waarden op te slaan. Als laatste waarde schrijft de besturing dan nog de geactualiseerde tellerstand in de tabel met het commando **FN 27: TABWRITE**.

Bij de laatste programmastap zet de besturing met het commando **FN 17: SYSWRITE** de bewerkingstijd terug naar nul.

Aansluitend wordt het spronglabel gebruikt als spronglabel voor de werkstand **Programmatest** en is de functie Regelsprong gedefinieerd. Daarna beëindigt de besturing het NC-programma.

#### **Tabel Protocol.tab**

Het bestand Protokoll.tab is een vrij definieerbare tabel. De besturing kopieert deze tabel met het NC-programma 82701\_nl.h naar een programma-afhankelijke protocoltabel. De tabel Protocol.tab blijft daarbij ongewijzigd en kan als prototype worden gebruikt voor verdere protocoltabellen.

Voor de in het programmeervoorbeeld gestelde vereiste zijn de volgende kolommen in de tabel ingevoegd:

- Date
- Run\_Time  $\overline{\phantom{a}}$
- $\blacksquare$ Preset
- i. X
- Y П
- $Z$
- SPA  $\blacksquare$
- SPB  $\mathbb{R}^n$
- SPC
- C\_OFFSET
- Counter

In de tabel zijn 300 regels ingevoegd. Het aantal regels van de tabel Protokoll.tab kan op elk gewenst moment worden gewijzigd. Hierdoor verandert ook het aantal regels in de programmaafhankelijke protocoltabel die moeten worden beschreven.